### Deccan Education Society's

Brihan Maharashtra College of Commerce (Autonomous), Pune Notice for Application of

Post Graduate Diploma in Banking and Finance (PGDBF) Post Graduate Diploma in International Business (PGDIB) Post Graduate Diploma in Big Data Analytics (PGDBDA)

Post Graduate Diploma in Geo-Politics (PGDGP) Post Graduate Diploma in Film Making & Dramatics (PGDFM&D) For the Academic Year 2022-2023

- PGDBF As per Savitribai Phule University Pune Rule minimum percentage of marks is required.
- PGDIB As per Savitribai Phule University Pune Rule Open Category minimum percentage of marks is required 50% Aggregate Marks & Students belonging reserve category 45% Aggregate Marks
- PGDBDA As per BMCC Autonomous Rules, A bachelor degree in any faculty (Mathematics or Statistics subject at graduation).
- P.G. Diploma in Geo-Politics As per Savitribai Phule University Pune  $Rule - Open Category - minimum percentage of marks is required 50%$ Aggregate Marks & Students belonging reserve category 45% Aggregate Marks
- o P.G. Diploma in Film Making & Dramatics As per Savitribai phule University Pune Rule – Open Category – minimum percentage of marks is required 50% Aggregate Marks & Students belonging reserve category 45% Aggregate Marks

#### Elieibility criteria: -

 $\frac{4}{3}$ 

A bachelor's degree in any faculty. Students should fill the online application form. Student is allowed to apply for one course only.

• Please add all six semester consolidated marks

From Open 11<sup>th</sup> October 2022 Closing  $17<sup>th</sup>$  October 2022

The First Merit list & Admission schedule will be displayed on the College Website and on the college Notice Board on 18<sup>th</sup> October 2022, after 8.pm.

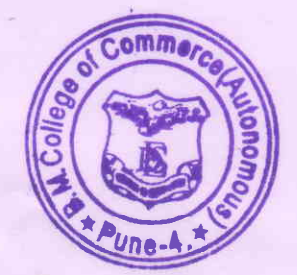

Bhoyeka

(Dr. J.R. Lanjekar) **Officiating Principal** 

 $\mathbf{a}$ 

#### **Deccan Education Society's Brihan Maharashtra College of Commerce (Autonomous), Pune-04 (Affiliated to Savitribai Phule Pune University)**

### **POST GRADUATE DIPLOMA ADMISSION NOTICE: 2022-2023**

### **Instructions to fill the Application form of P.G.for the Year 2022-2023.**

Students should note the following instructions regarding admissions to Post Graduate Diploma.

- While filling application form you must have following documents to fill the information
	- a) UG Marksheet (It is mandatory to upload UG marks online copy)
	- b)  $10^{th}$  and  $12^{th}$  Mark sheet
	- c) Scanned copy of Passport size photograph & Sign (Less than 500 KB).
	- d) UID (Aadhar Card)
	- e) Upload Documents If applicable (Caste /Category/ Defense /Army/ Sports/ specially Abled)

## **Read the given instructions carefully on given website.** Click on (Ctrl+Click to link)-

# **https://registration.deccansociety.org/Registration/Apply/BMCC**

- 1) Click on Go to Sign Up, fill all valid information- student will get message on registered mobile no. and email, given while filling the application form.
- 2) Use this username and password and login.
- 3) Read instructions carefully and click on continue.
- 4) Fill all the fields, information in application form. Incorrect information will result in cancellation of name from the list.
- 5) For Admission type tab students passed the TY examination should select following Options:
	- UG from SPPU Maharashtra Students Home University SPPU Maharashtra,
	- UG from SPPU Non Maharashtra Students Home University SPPU Non Maharashtra,
	- UG from Other Universities in Maharashtra Other University Maharashtra
	- UG from Other Universities in Non Maharashtra Other University Non Maharashtra
- 6) Those students who have applied from Non Maharashtra will be treated as Open category student only.
- 7) On "Last Qualifying Exam" detail page, fill UG exam details and on "Education details" page, fill  $10^{th} \& 12^{th}$  Exam details.
- 8) Sports students are requested to submit online applications along with all necessary documents.

**Important** - Fill the application form online. No need to submit hardcopy in office.

**The admission is provisional subject to the verification of original documents & final approval of eligibility. In case, of false information filled, the admission of the candidate will be cancelled immediately and the candidate as well as his parent/guardian will be responsible for the consequences and the candidate will be removed from the merit list.**